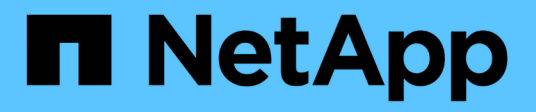

# **Fehlermeldungen beim Tape Backup und Restore von FlexVol Volumes**

ONTAP 9

NetApp September 12, 2024

This PDF was generated from https://docs.netapp.com/de-de/ontap/tape-backup/resource-limitation-noavailable-thread-reference.html on September 12, 2024. Always check docs.netapp.com for the latest.

# **Inhalt**

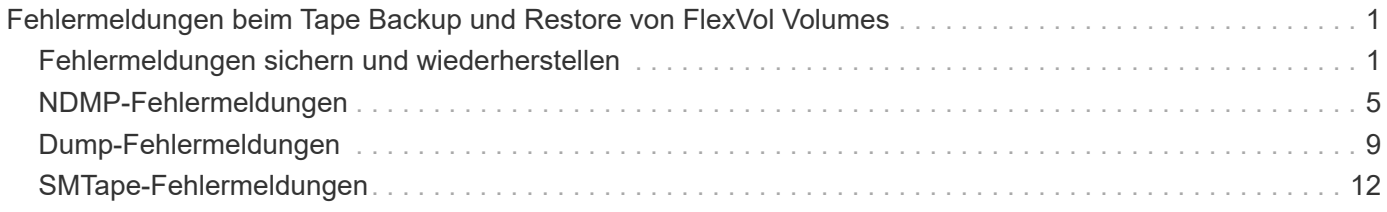

# <span id="page-2-0"></span>**Fehlermeldungen beim Tape Backup und Restore von FlexVol Volumes**

# <span id="page-2-1"></span>**Fehlermeldungen sichern und wiederherstellen**

# **Ressourcenbegrenzung: Kein verfügbarer Thread**

• **Nachricht**

Resource limitation: no available thread

• **Ursache**

Die maximale Anzahl der aktiven lokalen I/O-Threads auf Band wird derzeit verwendet. Sie können maximal 16 aktive lokale Bandlaufwerke nutzen.

• **Korrekturmaßnahmen**

Warten Sie, bis einige Bandjobs abgeschlossen sind, bevor Sie einen neuen Backup- oder Wiederherstellungsauftrag starten.

## **Die Tape-Reservierung wurde vorweggestellt**

• **Nachricht**

Tape reservation preempted

• **Ursache**

Das Bandlaufwerk wird von einem anderen Vorgang verwendet oder das Band wurde vorzeitig geschlossen.

• **Korrekturmaßnahmen**

Stellen Sie sicher, dass das Bandlaufwerk nicht von einem anderen Vorgang verwendet wird und dass die DMA-Anwendung den Job nicht abgebrochen hat und versuchen Sie es dann erneut.

### **Medien konnten nicht initialisiert werden**

• **Nachricht**

Could not initialize media

• **Ursache**

Sie könnten diesen Fehler aus einem der folgenden Gründe bekommen:

- Das Bandlaufwerk, das für das Backup verwendet wird, ist beschädigt oder beschädigt.
- Das Band enthält nicht die vollständige Sicherung oder ist beschädigt.
- Die maximale Anzahl der aktiven lokalen I/O-Threads auf Band wird derzeit verwendet.

Sie können maximal 16 aktive lokale Bandlaufwerke nutzen.

#### • **Korrekturmaßnahmen**

- Wenn das Bandlaufwerk beschädigt oder beschädigt ist, versuchen Sie, den Vorgang mit einem gültigen Bandlaufwerk erneut auszuführen.
- Wenn das Band nicht das vollständige Backup enthält oder beschädigt ist, können Sie den Wiederherstellungsvorgang nicht ausführen.
- Wenn keine Bandressourcen verfügbar sind, warten Sie, bis einige Backup- oder Wiederherstellungsaufträge abgeschlossen sind, und wiederholen Sie den Vorgang.

### **Maximale Anzahl an erlaubten Dumps oder Wiederherstellungen (Maximum Session-Limit) wird ausgeführt**

• **Nachricht**

Maximum number of allowed dumps or restores *(maximum session limit)* in progress

• **Ursache**

Die maximale Anzahl von Backup- oder Wiederherstellungsjobs wird bereits ausgeführt.

• **Korrekturmaßnahmen**

Wiederholen Sie den Vorgang, nachdem einige der aktuell ausgeführten Jobs abgeschlossen sind.

### **Medienfehler beim Schreiben auf Band**

• **Nachricht**

Media error on tape write

• **Ursache**

Das für das Backup verwendete Band ist beschädigt.

• **Korrekturmaßnahmen**

Ersetzen Sie das Band, und versuchen Sie es erneut.

### **Bandschreibfehler**

• **Nachricht**

Tape write failed

• **Ursache**

Das für das Backup verwendete Band ist beschädigt.

• **Korrekturmaßnahmen**

Ersetzen Sie das Band, und versuchen Sie es erneut.

### **Schreiben auf Band fehlgeschlagen – Fehler beim neuen Band**

• **Nachricht**

Tape write failed - new tape encountered media error

• **Ursache**

Das für das Backup verwendete Band ist beschädigt.

• **Korrekturmaßnahmen**

Ersetzen Sie das Band, und versuchen Sie es erneut.

#### **Bandschreiben fehlgeschlagen - neues Band ist beschädigt oder schreibgeschützt**

• **Nachricht**

Tape write failed - new tape is broken or write protected

• **Ursache**

Das für das Backup verwendete Band ist beschädigt oder schreibgeschützt.

• **Korrekturmaßnahmen**

Ersetzen Sie das Band, und versuchen Sie es erneut.

### **Bandschreiben fehlgeschlagen - neues Band befindet sich bereits am Ende des Mediums**

• **Nachricht**

Tape write failed - new tape is already at the end of media

• **Ursache**

Es ist nicht genügend Speicherplatz auf dem Band vorhanden, um das Backup abzuschließen.

• **Korrekturmaßnahmen**

Ersetzen Sie das Band, und versuchen Sie es erneut.

### **Fehler beim Schreiben auf Band**

• **Nachricht**

Tape write error - The previous tape had less than the required minimum capacity, size MB, for this tape operation, The operation should be restarted from the beginning

#### • **Ursache**

Die Bandkapazität reicht nicht aus, um die Backup-Daten zu enthalten.

#### • **Korrekturmaßnahmen**

Verwenden Sie Bänder mit größerer Kapazität und versuchen Sie den Backup-Job erneut.

# **Medienfehler auf Band-Lesevorgang**

#### • **Nachricht**

Media error on tape read

#### • **Ursache**

Das Band, von dem die Daten wiederhergestellt werden, ist beschädigt und enthält möglicherweise nicht die vollständigen Backup-Daten.

#### • **Korrekturmaßnahmen**

Wenn Sie sicher sind, dass das Band das vollständige Backup enthält, versuchen Sie den Wiederherstellungsvorgang erneut. Wenn das Band nicht das vollständige Backup enthält, können Sie den Wiederherstellungsvorgang nicht ausführen.

### **Lesefehler beim Band**

• **Nachricht**

Tape read error

#### • **Ursache**

Das Bandlaufwerk ist beschädigt, oder das Band enthält nicht die vollständige Sicherung.

#### • **Korrekturmaßnahmen**

Wenn das Bandlaufwerk beschädigt ist, verwenden Sie ein anderes Bandlaufwerk. Wenn das Band nicht das vollständige Backup enthält, können Sie die Daten nicht wiederherstellen.

### **Bereits am Ende des Bandes**

• **Nachricht**

Already at the end of tape

• **Ursache**

Das Band enthält keine Daten oder muss neu aufgewickelt werden.

#### • **Korrekturmaßnahmen**

Wenn das Band keine Daten enthält, verwenden Sie das Band, das die Sicherung enthält, und versuchen

Sie den Wiederherstellungsauftrag erneut. Andernfalls wird das Band neu gepumst und der Wiederherstellungsauftrag erneut durchgeführt.

## **Bandaufzeichngröße ist zu klein. Versuchen Sie es mit einer größeren Größe.**

• **Nachricht**

Tape record size is too small. Try a larger size.

• **Ursache**

Der für den Wiederherstellungsvorgang angegebene Sperrfaktor ist kleiner als der Blockierungsfaktor, der während des Backups verwendet wurde.

• **Korrekturmaßnahmen**

Verwenden Sie denselben Sperrfaktor, den Sie während des Backups angegeben haben.

### **Die Datensatzgröße des Tape sollte Block\_size1 und nicht Block\_size2 sein**

• **Nachricht**

Tape record size should be block size1 and not block size2

• **Ursache**

Der für die lokale Wiederherstellung angegebene Sperrfaktor ist falsch.

• **Korrekturmaßnahmen**

Wiederholen Sie den Wiederherstellungsauftrag mit block size1 Als Sperrfaktor.

### **Die Größe des Bandauftrags muss im Bereich zwischen 4 KB und 256 KB liegen**

• **Nachricht**

Tape record size must be in the range between 4KB and 256KB

• **Ursache**

Der für den Backup- oder Wiederherstellungsvorgang angegebene Sperrfaktor liegt nicht im zulässigen Bereich.

• **Korrekturmaßnahmen**

Geben Sie einen Sperrfaktor im Bereich von 4 KB bis 256 KB an.

# <span id="page-6-0"></span>**NDMP-Fehlermeldungen**

## **Fehler bei der Netzwerkkommunikation**

#### • **Nachricht**

Network communication error

• **Ursache**

Die Kommunikation zu einem Remote-Band in einer NDMP-Dreiwege-Verbindung ist fehlgeschlagen.

• **Korrekturmaßnahmen**

Überprüfen Sie die Netzwerkverbindung mit dem Remote Mover.

# **Nachricht von Read Socket: Error\_string**

• **Nachricht**

Message from Read Socket: error string

• **Ursache**

Stellen Sie die Kommunikation von der Remote-Band in der NDMP 3-Wege Verbindung wieder her weist Fehler auf.

• **Korrekturmaßnahmen**

Überprüfen Sie die Netzwerkverbindung mit dem Remote Mover.

# **Nachricht von Write Dirnet: Error\_string**

• **Nachricht**

Message from Write Dirnet: error\_string

• **Ursache**

Die Backup-Kommunikation auf einem Remote Band in einer NDMP-Dreiwege-Verbindung hat einen Fehler.

• **Korrekturmaßnahmen**

Überprüfen Sie die Netzwerkverbindung mit dem Remote Mover.

# **Lesen Sie die Buchse, die EOF erhalten hat**

• **Nachricht**

Read Socket received EOF

• **Ursache**

Der Versuch, mit einem Remote-Band in einer NDMP-Verbindung zu kommunizieren, hat das Ende der

Dateimarkierung erreicht. Möglicherweise versuchen Sie, eine dreistuseitige Wiederherstellung von einem Backup-Image mit einer größeren Blockgröße durchzuführen.

### • **Korrekturmaßnahmen**

Geben Sie die korrekte Blockgröße an, und versuchen Sie den Wiederherstellungsvorgang erneut.

# **NDMPD ungültige Versionsnummer: Version\_Nummer ``**

• **Nachricht**

ndmpd invalid version number: version\_number

• **Ursache**

Die angegebene NDMP-Version wird vom Speichersystem nicht unterstützt.

• **Korrekturmaßnahmen**

Angabe der NDMP-Version 4.

# **NDMPD Session Session\_ID nicht aktiv**

• **Nachricht**

ndmpd session session\_ID not active

• **Ursache**

Die NDMP-Sitzung ist möglicherweise nicht vorhanden.

• **Korrekturmaßnahmen**

Verwenden Sie die ndmpd status Befehl zum Anzeigen der aktiven NDMP-Sitzungen.

### **Volume-Ref. Für Volume Volume Volume\_Name konnte nicht erhalten werden**

• **Nachricht**

Could not obtain vol ref for Volume vol\_name

• **Ursache**

Die Volumenreferenz konnte nicht abgerufen werden, da das Volume möglicherweise von anderen Operationen verwendet wird.

• **Korrekturmaßnahmen**

Wiederholen Sie den Vorgang später.

## Datenverbindungstyp ["NDMP4\_ADDR\_TCP" "NDMP4\_ADDR\_TCP\_IPv6"] wird für Steuerverbindungen ["IPv6", IPv4"] nicht unterstützt

#### • **Nachricht**

Data connection type ["NDMP4\_ADDR\_TCP"|"NDMP4\_ADDR\_TCP\_IPv6"] not supported for ["IPv6"|"IPv4"] control connections

• **Ursache**

Im Node-Scoped NDMP-Modus muss die etablierte NDMP-Datenverbindung vom gleichen Netzwerkaddress-Typ (IPv4 oder IPv6) wie die NDMP-Steuerverbindung sein.

• **Korrekturmaßnahmen**

Wenden Sie sich an den Anbieter Ihrer Backup-Applikation.

### **DATENHÖREN: CAB-Datenverbindung Precondition error**

#### • **Nachricht**

DATA LISTEN: CAB data connection prepare precondition error

• **Ursache**

NDMP-Datenhören schlägt fehl, wenn die Backup-Anwendung die CAB-Erweiterung mit dem NDMP-Server ausgehandelt hat und es im angegebenen NDMP-Datenverbindungsaddress Typ zwischen den NDMP\_CAB\_DATA\_CONN\_PREPARE und den NDMP\_DATA\_LISTEN Nachrichten eine Diskrepanz gibt.

• **Korrekturmaßnahmen**

Wenden Sie sich an den Anbieter Ihrer Backup-Applikation.

### **DATENVERBINDUNG: CAB-Datenverbindung Vorbedingung-Fehler vorbereiten**

• **Nachricht**

DATA CONNECT: CAB data connection prepare precondition error

• **Ursache**

Die Verbindung zu NDMP-Daten schlägt fehl, wenn die Backup-Anwendung die CAB-Erweiterung mit dem NDMP-Server ausgehandelt hat und es im angegebenen NDMP-Datenverbindungsaddungstyp zwischen den NDMP\_CAB\_DATA\_CONN\_PREPARE und den NDMP\_DATA\_CONNECT Meldungen eine Diskrepanz gibt.

• **Korrekturmaßnahmen**

Wenden Sie sich an den Anbieter Ihrer Backup-Applikation.

### **Fehler:Show failed: Kennwort für Benutzer '<username>' kann nicht abgerufen werden**

• **Nachricht**

Error: show failed: Cannot get password for user '<username>'

• **Ursache**

Unvollständige Benutzerkontenkonfiguration für NDMP

• **Korrekturmaßnahmen**

Stellen Sie sicher, dass das Benutzerkonto mit der SSH-Zugriffsmethode verknüpft ist und dass die Authentifizierungsmethode das Benutzerpasswort ist.

# <span id="page-10-0"></span>**Dump-Fehlermeldungen**

### **Zielvolume ist schreibgeschützt**

• **Nachricht**

```
Destination volume is read-only
```
• **Ursache**

Der Pfad, zu dem der Wiederherstellungsvorgang versucht wird, ist schreibgeschützt.

• **Korrekturmaßnahmen**

Versuchen Sie, die Daten an einem anderen Speicherort wiederherzustellen.

### **Ziel-qtree ist schreibgeschützt**

• **Nachricht**

Destination qtree is read-only

• **Ursache**

Der qtree, zu dem die Wiederherstellung versucht wird, ist schreibgeschützt.

• **Korrekturmaßnahmen**

Versuchen Sie, die Daten an einem anderen Speicherort wiederherzustellen.

### **Dumps wurde auf dem Volume vorübergehend deaktiviert. Versuchen Sie es erneut**

• **Nachricht**

Dumps temporarily disabled on volume, try again

#### • **Ursache**

NDMP Dump Backup wird auf einem SnapMirror-Ziel-Volume versucht, das Teil entweder A ist snapmirror break Oder A snapmirror resync Betrieb.

#### • **Korrekturmaßnahmen**

Warten Sie auf das snapmirror break Oder snapmirror resync Vorgang bis zum Abschluss und dann den Speicherauszugsvorgang durchführen.

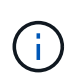

Wenn der Status eines SnapMirror Ziel-Volumes von Lese-/Schreibzugriff auf schreibgeschützt oder von schreibgeschützt auf Schreib-/Lesezugriff wechselt, müssen Sie ein Basis-Backup durchführen.

### **NFS-Labels wurden nicht erkannt**

#### • **Nachricht**

Error: Aborting: dump encountered NFS security labels in the file system

• **Ursache**

NFS-Sicherheitsetiketten werden ab ONTAP 9.9.1 unterstützt, wenn NFSv4.2 aktiviert ist. NFS-Sicherheitsetiketten werden jedoch derzeit nicht durch das Dump-Engine erkannt. Wenn auf NFS-Sicherheitsetiketten der Dateien, Verzeichnisse oder spezielle Dateien in einem Speicherauszug stößt, schlägt der Dump fehl.

#### • **Korrekturmaßnahmen**

Vergewissern Sie sich, dass keine Dateien oder Verzeichnisse über NFS-Sicherheitsetiketten verfügen.

### **Es wurden keine Dateien erstellt**

#### • **Nachricht**

No files were created

• **Ursache**

Ein Verzeichnis DAR wurde versucht, ohne die erweiterte DAR-Funktionalität zu aktivieren.

• **Korrekturmaßnahmen**

Aktivieren Sie die verbesserte DAR-Funktion, und versuchen Sie es erneut.

### **Wiederherstellung der Datei <Dateiname> fehlgeschlagen**

• **Nachricht**

Restore of the file file name failed

• **Ursache**

Wenn eine DATEN-DAR (Direct Access Recovery) einer Datei durchgeführt wird, deren Dateiname mit der einer LUN auf dem Ziel-Volume identisch ist, schlägt das DAR fehl.

### • **Korrekturmaßnahmen**

WIEDERHOLEN SIE DAS DAR der Datei.

## **Die Kürzung für src Inode <Inode number>… ist fehlgeschlagen**

• **Nachricht**

Truncation failed for src inode <inode number>. Error <error number>. Skipping inode.

• **Ursache**

Inode einer Datei wird gelöscht, wenn die Datei wiederhergestellt wird.

• **Korrekturmaßnahmen**

Warten Sie, bis der Wiederherstellungsvorgang auf einem Volume abgeschlossen ist, bevor Sie dieses Volume verwenden.

## **Ein durch Dump benötigter Snapshot konnte nicht gesperrt werden**

• **Nachricht**

Unable to lock a snapshot needed by dump

• **Ursache**

Die für das Backup angegebene Snapshot-Kopie ist nicht verfügbar.

• **Korrekturmaßnahmen**

Versuchen Sie das Backup mit einer anderen Snapshot Kopie erneut.

Verwenden Sie die snap list Befehl, um die Liste der verfügbaren Snapshot Kopien anzuzeigen.

### **Bitmap-Dateien konnten nicht gefunden werden**

• **Nachricht**

Unable to locate bitmap files

• **Ursache**

Die für den Sicherungsvorgang erforderlichen Bitmap-Dateien wurden möglicherweise gelöscht. In diesem Fall kann das Backup nicht neu gestartet werden.

• **Korrekturmaßnahmen**

Führen Sie das Backup erneut aus.

# **Das Volumen befindet sich vorübergehend im Übergangszustand**

• **Nachricht**

Volume is temporarily in a transitional state

• **Ursache**

Das zu sichernde Volume befindet sich vorübergehend in einem nicht abgehängt Status.

• **Korrekturmaßnahmen**

Warten Sie einige Zeit, und führen Sie die Sicherung erneut aus.

# <span id="page-13-0"></span>**SMTape-Fehlermeldungen**

## **Blöcke sind nicht in der Reihenfolge**

• **Nachricht**

Chunks out of order

• **Ursache**

Die Sicherungsbänder werden nicht in der richtigen Reihenfolge wiederhergestellt.

• **Korrekturmaßnahmen**

Wiederholen Sie den Wiederherstellungsvorgang, und laden Sie die Bänder in der richtigen Reihenfolge.

### **Das Chunk-Format wird nicht unterstützt**

• **Nachricht**

Chunk format not supported

• **Ursache**

Das Backup-Image ist nicht von SMTape.

• **Korrekturmaßnahmen**

Wenn das Backup-Image nicht von SMTape ist, versuchen Sie den Vorgang mit einem Band, das über das SMTape-Backup verfügt, erneut.

### **Fehler beim Zuweisen des Arbeitsspeichers**

• **Nachricht**

Failed to allocate memory

• **Ursache**

Der Arbeitsspeicher des Systems ist nicht mehr verfügbar.

• **Korrekturmaßnahmen**

Versuchen Sie den Job später erneut, wenn das System nicht zu beschäftigt ist.

# **Fehler beim Abrufen des Datenpuffer**

• **Nachricht**

Failed to get data buffer

• **Ursache**

Es wurden nicht mehr Puffer im Storage-System bereitgestellt.

• **Korrekturmaßnahmen**

Warten Sie, bis einige Storage-Systemvorgänge abgeschlossen sind, und wiederholen Sie den Job.

## **Der Snapshot konnte nicht gefunden werden**

• **Nachricht**

Failed to find snapshot

• **Ursache**

Die für das Backup angegebene Snapshot Kopie ist nicht verfügbar.

• **Korrekturmaßnahmen**

Prüfung, ob die angegebene Snapshot Kopie verfügbar ist Wenn nicht, versuchen Sie es mit der korrekten Snapshot Kopie.

### **Snapshot konnte nicht erstellt werden**

• **Nachricht**

Failed to create snapshot

• **Ursache**

Das Volume enthält bereits die maximale Anzahl an Snapshot Kopien.

• **Korrekturmaßnahmen**

Löschen Sie einige Snapshot Kopien, und versuchen Sie es dann erneut.

### **Snapshot konnte nicht gesperrt werden**

• **Nachricht**

Failed to lock snapshot

#### • **Ursache**

Die Snapshot Kopie wird gerade verwendet oder wurde gelöscht.

#### • **Korrekturmaßnahmen**

Wenn die Snapshot Kopie von einem anderen Vorgang verwendet wird, warten Sie, bis dieser Vorgang abgeschlossen ist, und versuchen Sie das Backup erneut. Wenn die Snapshot Kopie gelöscht wurde, können Sie das Backup nicht ausführen.

### **Snapshot konnte nicht gelöscht werden**

#### • **Nachricht**

Failed to delete snapshot

#### • **Ursache**

Die automatische Snapshot-Kopie konnte nicht gelöscht werden, da sie von anderen Vorgängen verwendet wird.

#### • **Korrekturmaßnahmen**

Verwenden Sie die snap Befehl zum Bestimmen des Status der Snapshot Kopie. Wenn die Snapshot Kopie nicht erforderlich ist, löschen Sie sie manuell.

### **Der neueste Snapshot konnte nicht abgerufen werden**

#### • **Nachricht**

Failed to get latest snapshot

#### • **Ursache**

Die neueste Snapshot Kopie ist möglicherweise nicht vorhanden, da das Volume von SnapMirror initialisiert wird.

#### • **Korrekturmaßnahmen**

Versuchen Sie es nach Abschluss der Initialisierung erneut.

### **Fehler beim Laden des neuen Bandes**

• **Nachricht**

Failed to load new tape

• **Ursache**

Fehler beim Bandlaufwerk oder Datenträger.

#### • **Korrekturmaßnahmen**

Tauschen Sie das Band aus, und wiederholen Sie den Vorgang.

## **Fehler beim Initialisieren des Tapes**

• **Nachricht**

Failed to initialize tape

#### • **Ursache**

Sie könnten diese Fehlermeldung aus einem der folgenden Gründe erhalten:

- Das Backup-Image ist nicht von SMTape.
- Der angegebene Tape-Blockierfaktor ist falsch.
- Das Band ist beschädigt oder beschädigt.
- Das falsche Band wird zur Wiederherstellung geladen.

#### • **Korrekturmaßnahmen**

- Wenn das Backup-Image nicht von SMTape ist, versuchen Sie den Vorgang mit einem Band mit SMTape-Backup erneut.
- Wenn der Sperrfaktor nicht korrekt ist, geben Sie den korrekten Sperrfaktor an, und wiederholen Sie den Vorgang.
- Wenn das Band beschädigt ist, können Sie den Wiederherstellungsvorgang nicht ausführen.
- Wenn das falsche Band geladen ist, wiederholen Sie den Vorgang mit dem richtigen Band.

### **Fehler beim Initialisieren des Wiederherstellungsstroms**

#### • **Nachricht**

Failed to initialize restore stream

• **Ursache**

Sie könnten diese Fehlermeldung aus einem der folgenden Gründe erhalten:

- Das Backup-Image ist nicht von SMTape.
- Der angegebene Tape-Blockierfaktor ist falsch.
- Das Band ist beschädigt oder beschädigt.
- Das falsche Band wird zur Wiederherstellung geladen.

#### • **Korrekturmaßnahmen**

- Wenn das Backup-Image nicht von SMTape ist, versuchen Sie den Vorgang mit einem Band, das über das SMTape-Backup verfügt, erneut.
- Wenn der Sperrfaktor nicht korrekt ist, geben Sie den korrekten Sperrfaktor an, und wiederholen Sie den Vorgang.
- Wenn das Band beschädigt ist, können Sie den Wiederherstellungsvorgang nicht ausführen.

◦ Wenn das falsche Band geladen ist, wiederholen Sie den Vorgang mit dem richtigen Band.

## **Fehler beim Lesen des Backup-Images**

• **Nachricht**

Failed to read backup image

• **Ursache**

Das Band ist beschädigt.

• **Korrekturmaßnahmen**

Wenn das Band beschädigt ist, können Sie den Wiederherstellungsvorgang nicht ausführen.

# **Bildkopf fehlt oder ist beschädigt**

• **Nachricht**

Image header missing or corrupted

• **Ursache**

Das Band enthält kein gültiges SMTape Backup.

• **Korrekturmaßnahmen**

Versuchen Sie es mit einem Band, das ein gültiges Backup enthält, erneut.

# **Interne Assertion**

• **Nachricht**

Internal assertion

• **Ursache**

Es liegt ein interner SMTape-Fehler vor.

• **Korrekturmaßnahmen**

Melden Sie den Fehler, und senden Sie den etc/log/backup Datei an technischen Support

# **Ungültige Magic-Nummer für das Backup-Image**

• **Nachricht**

Invalid backup image magic number

• **Ursache**

Das Backup-Image ist nicht von SMTape.

#### • **Korrekturmaßnahmen**

Wenn das Backup-Image nicht von SMTape ist, versuchen Sie den Vorgang mit einem Band, das über das SMTape-Backup verfügt, erneut.

## **Ungültige Prüfsumme für Backup-Images**

• **Nachricht**

Invalid backup image checksum

#### • **Ursache**

Das Band ist beschädigt.

### • **Korrekturmaßnahmen**

Wenn das Band beschädigt ist, können Sie den Wiederherstellungsvorgang nicht ausführen.

# **Ungültiges Eingabeband**

#### • **Nachricht**

Invalid input tape

• **Ursache**

Die Signatur des Backup-Images ist im Bandkopf nicht gültig. Das Band enthält beschädigte Daten oder enthält kein gültiges Backup-Image.

#### • **Korrekturmaßnahmen**

Wiederholen Sie den Wiederherstellungsauftrag mit einem gültigen Backup-Image.

### **Ungültiger Volume-Pfad**

• **Nachricht**

Invalid volume path

• **Ursache**

Das angegebene Volume für den Backup- oder Wiederherstellungsvorgang wurde nicht gefunden.

### • **Korrekturmaßnahmen**

Wiederholen Sie den Job mit einem gültigen Volume-Pfad und einem Volume-Namen.

## **Diskrepanz bei der Backup-Satz-ID**

• **Nachricht**

Mismatch in backup set ID

• **Ursache**

Das während einer Bandänderung geladene Band ist nicht Teil des Backup-Satzes.

• **Korrekturmaßnahmen**

Legen Sie das richtige Band ein, und versuchen Sie es erneut.

### **Nicht übereinstimmende Backup-Zeitstempel**

• **Nachricht**

Mismatch in backup time stamp

• **Ursache**

Das während einer Bandänderung geladene Band ist nicht Teil des Backup-Satzes.

• **Korrekturmaßnahmen**

Verwenden Sie die smtape restore -h Befehl zum Überprüfen der Header-Informationen eines Bands.

### **Job wurde aufgrund des Herunterfahrens abgebrochen**

• **Nachricht**

Job aborted due to shutdown

• **Ursache**

Das Storage-System wird neu gestartet.

• **Korrekturmaßnahmen**

Versuchen Sie den Job nach dem Neustart des Speichersystems erneut.

### **Job wurde aufgrund des automatischen Löschen von Snapshots abgebrochen**

• **Nachricht**

Job aborted due to Snapshot autodelete

• **Ursache**

Das Volume verfügt nicht über genügend Speicherplatz und hat das automatische Löschen von Snapshot-Kopien ausgelöst.

• **Korrekturmaßnahmen**

Geben Sie Speicherplatz im Volume frei, und versuchen Sie den Job erneut.

# **Das Tape wird derzeit in anderen Vorgängen verwendet**

#### • **Nachricht**

Tape is currently in use by other operations

• **Ursache**

Das Bandlaufwerk wird von einem anderen Job verwendet.

• **Korrekturmaßnahmen**

Versuchen Sie die Sicherung erneut, nachdem der aktuell aktive Job abgeschlossen ist.

# **Bänder sind nicht in Ordnung**

• **Nachricht**

Tapes out of order

• **Ursache**

Das erste Band der Bandsequenz für den Wiederherstellungsvorgang besitzt nicht den Bildkopf.

• **Korrekturmaßnahmen**

Legen Sie das Band mit der Bildkopfzeile ein, und versuchen Sie den Job erneut.

# **Übertragung fehlgeschlagen (abgebrochen wegen MetroCluster-Vorgang)**

• **Nachricht**

Transfer failed (Aborted due to MetroCluster operation)

• **Ursache**

Der SMTape-Vorgang wird aufgrund eines Switchover- oder Switchback-Vorgangs abgebrochen.

• **Korrekturmaßnahmen**

Führen Sie den SMTape-Vorgang durch, nachdem der Switchover- oder Switch-Back-Vorgang abgeschlossen ist.

### **Übertragung fehlgeschlagen (ARL wird abgebrochen)**

• **Nachricht**

Transfer failed (ARL initiated abort)

• **Ursache**

Obwohl gerade ein SMTape-Vorgang ausgeführt wird, wenn eine Aggregatverschiebung initiiert wird, wird der SMTape-Vorgang abgebrochen.

#### • **Korrekturmaßnahmen**

Führen Sie den SMTape-Vorgang durch, nachdem die Aggregatverschiebung abgeschlossen ist.

# **Übertragung fehlgeschlagen (CFO wird abgebrochen)**

#### • **Nachricht**

Transfer failed (CFO initiated abort)

#### • **Ursache**

Der SMTape-Vorgang wird abgebrochen, weil ein Storage Failover-Vorgang (Übernahme und Rückgabe) eines CFO-Aggregats durchgeführt wird.

#### • **Korrekturmaßnahmen**

Führen Sie den SMTape-Vorgang durch, nachdem das Storage Failover des CFO-Aggregats abgeschlossen ist.

# **Übertragung fehlgeschlagen (SFO wird abgebrochen)**

#### • **Nachricht**

Transfer failed (SFO initiated abort)

#### • **Ursache**

Der SMTape-Vorgang wird abgebrochen, da ein Storage Failover-Vorgang (Übernahme und Rückgabe) durchgeführt wird.

#### • **Korrekturmaßnahmen**

Führen Sie den SMTape-Vorgang durch, nachdem der Storage Failover-Vorgang (Übernahme und Rückgabe) abgeschlossen ist.

### **Zugrunde liegendes Aggregat wird migriert**

#### • **Nachricht**

Underlying aggregate under migration

#### • **Ursache**

Falls ein SMTape-Vorgang auf einem Aggregat initiiert wird, das derzeit migriert wird (Storage Failover oder Aggregatverschiebung), schlägt der SMTape-Vorgang fehl.

#### • **Korrekturmaßnahmen**

Führen Sie den SMTape-Vorgang durch, nachdem die Migration des Aggregats abgeschlossen ist.

# **Volume wird derzeit migriert**

### • **Nachricht**

Volume is currently under migration

• **Ursache**

Die Volume-Migration und das SMTape Backup können nicht gleichzeitig ausgeführt werden.

• **Korrekturmaßnahmen**

Versuchen Sie es erneut, den Backup-Auftrag auszuführen, nachdem die Volume-Migration abgeschlossen ist.

# **Volume ist offline**

• **Nachricht**

Volume offline

• **Ursache**

Das zu sichernde Volume ist offline.

• **Korrekturmaßnahmen**

Schalten Sie das Volume online, und versuchen Sie es erneut.

# **Volume nicht eingeschränkt**

• **Nachricht**

Volume not restricted

• **Ursache**

Das Ziel-Volume, auf das die Daten wiederhergestellt werden, ist nicht beschränkt.

• **Korrekturmaßnahmen**

Beschränken Sie das Volume, und wiederholen Sie den Wiederherstellungsvorgang.

### **Copyright-Informationen**

Copyright © 2024 NetApp. Alle Rechte vorbehalten. Gedruckt in den USA. Dieses urheberrechtlich geschützte Dokument darf ohne die vorherige schriftliche Genehmigung des Urheberrechtsinhabers in keiner Form und durch keine Mittel – weder grafische noch elektronische oder mechanische, einschließlich Fotokopieren, Aufnehmen oder Speichern in einem elektronischen Abrufsystem – auch nicht in Teilen, vervielfältigt werden.

Software, die von urheberrechtlich geschütztem NetApp Material abgeleitet wird, unterliegt der folgenden Lizenz und dem folgenden Haftungsausschluss:

DIE VORLIEGENDE SOFTWARE WIRD IN DER VORLIEGENDEN FORM VON NETAPP ZUR VERFÜGUNG GESTELLT, D. H. OHNE JEGLICHE EXPLIZITE ODER IMPLIZITE GEWÄHRLEISTUNG, EINSCHLIESSLICH, JEDOCH NICHT BESCHRÄNKT AUF DIE STILLSCHWEIGENDE GEWÄHRLEISTUNG DER MARKTGÄNGIGKEIT UND EIGNUNG FÜR EINEN BESTIMMTEN ZWECK, DIE HIERMIT AUSGESCHLOSSEN WERDEN. NETAPP ÜBERNIMMT KEINERLEI HAFTUNG FÜR DIREKTE, INDIREKTE, ZUFÄLLIGE, BESONDERE, BEISPIELHAFTE SCHÄDEN ODER FOLGESCHÄDEN (EINSCHLIESSLICH, JEDOCH NICHT BESCHRÄNKT AUF DIE BESCHAFFUNG VON ERSATZWAREN ODER -DIENSTLEISTUNGEN, NUTZUNGS-, DATEN- ODER GEWINNVERLUSTE ODER UNTERBRECHUNG DES GESCHÄFTSBETRIEBS), UNABHÄNGIG DAVON, WIE SIE VERURSACHT WURDEN UND AUF WELCHER HAFTUNGSTHEORIE SIE BERUHEN, OB AUS VERTRAGLICH FESTGELEGTER HAFTUNG, VERSCHULDENSUNABHÄNGIGER HAFTUNG ODER DELIKTSHAFTUNG (EINSCHLIESSLICH FAHRLÄSSIGKEIT ODER AUF ANDEREM WEGE), DIE IN IRGENDEINER WEISE AUS DER NUTZUNG DIESER SOFTWARE RESULTIEREN, SELBST WENN AUF DIE MÖGLICHKEIT DERARTIGER SCHÄDEN HINGEWIESEN WURDE.

NetApp behält sich das Recht vor, die hierin beschriebenen Produkte jederzeit und ohne Vorankündigung zu ändern. NetApp übernimmt keine Verantwortung oder Haftung, die sich aus der Verwendung der hier beschriebenen Produkte ergibt, es sei denn, NetApp hat dem ausdrücklich in schriftlicher Form zugestimmt. Die Verwendung oder der Erwerb dieses Produkts stellt keine Lizenzierung im Rahmen eines Patentrechts, Markenrechts oder eines anderen Rechts an geistigem Eigentum von NetApp dar.

Das in diesem Dokument beschriebene Produkt kann durch ein oder mehrere US-amerikanische Patente, ausländische Patente oder anhängige Patentanmeldungen geschützt sein.

ERLÄUTERUNG ZU "RESTRICTED RIGHTS": Nutzung, Vervielfältigung oder Offenlegung durch die US-Regierung unterliegt den Einschränkungen gemäß Unterabschnitt (b)(3) der Klausel "Rights in Technical Data – Noncommercial Items" in DFARS 252.227-7013 (Februar 2014) und FAR 52.227-19 (Dezember 2007).

Die hierin enthaltenen Daten beziehen sich auf ein kommerzielles Produkt und/oder einen kommerziellen Service (wie in FAR 2.101 definiert) und sind Eigentum von NetApp, Inc. Alle technischen Daten und die Computersoftware von NetApp, die unter diesem Vertrag bereitgestellt werden, sind gewerblicher Natur und wurden ausschließlich unter Verwendung privater Mittel entwickelt. Die US-Regierung besitzt eine nicht ausschließliche, nicht übertragbare, nicht unterlizenzierbare, weltweite, limitierte unwiderrufliche Lizenz zur Nutzung der Daten nur in Verbindung mit und zur Unterstützung des Vertrags der US-Regierung, unter dem die Daten bereitgestellt wurden. Sofern in den vorliegenden Bedingungen nicht anders angegeben, dürfen die Daten ohne vorherige schriftliche Genehmigung von NetApp, Inc. nicht verwendet, offengelegt, vervielfältigt, geändert, aufgeführt oder angezeigt werden. Die Lizenzrechte der US-Regierung für das US-Verteidigungsministerium sind auf die in DFARS-Klausel 252.227-7015(b) (Februar 2014) genannten Rechte beschränkt.

### **Markeninformationen**

NETAPP, das NETAPP Logo und die unter [http://www.netapp.com/TM](http://www.netapp.com/TM\) aufgeführten Marken sind Marken von NetApp, Inc. Andere Firmen und Produktnamen können Marken der jeweiligen Eigentümer sein.